## Package 'cvcqv'

August 6, 2019

<span id="page-0-0"></span>Type Package

Title Coefficient of Variation (CV) with Confidence Intervals (CI)

Version 1.0.0

Date 2019-08-01

Maintainer Maani Beigy <manibeygi@gmail.com>

Description Provides some easy-to-use functions and classes to calculate variability measures such as coefficient of variation with confidence intervals provided with all available methods. References are Panichkitkosolkul (2013) <doi:10.1155/2013/324940> , Altunkaynak & Gamgam (2018) <doi:10.1080/03610918.2018.1435800> , Albatineh, Kibria, Wilcox & Zogheib (2014) <doi:10.1080/02664763.2013.847405> .

**Depends** R ( $>= 3.1.2$ ), dplyr ( $>= 0.8.0.1$ )

Imports R6, SciViews, boot, MBESS

Suggests testthat, knitr, rmarkdown, covr

VignetteBuilder knitr

URL <https://github.com/MaaniBeigy/cvcqv>

BugReports <https://github.com/MaaniBeigy/cvcqv/issues>

License GPL-3

Encoding UTF-8

LazyData true

RoxygenNote 6.1.1

NeedsCompilation no

Author Maani Beigy [aut, cre]

Repository CRAN

Date/Publication 2019-08-06 09:30:06 UTC

### <span id="page-1-0"></span>R topics documented:

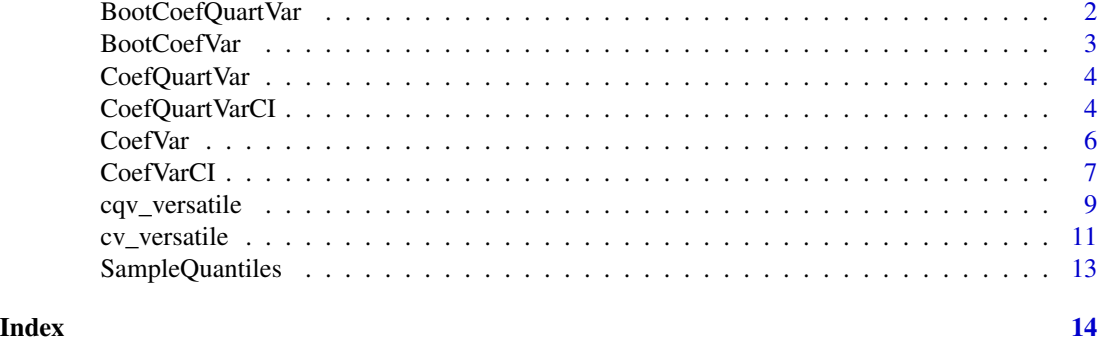

BootCoefQuartVar *R6 Bootstrap Resampling for Coefficient of Quartile Variation*

#### Description

The R6 class BootCoefQuartVar produces the bootstrap resampling for the coefficient of quartile variation (cqv) of the given numeric vectors. It uses [boot](#page-0-0) from the package boot. Also, it produces the bootstrap confidence intervals for the cqv based on the [boot.ci](#page-0-0) from the package boot.

#### Arguments

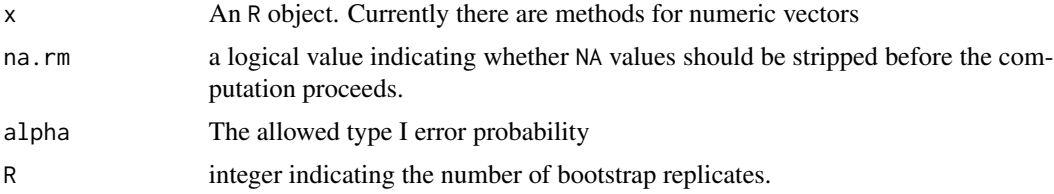

#### References

Canty, A., & Ripley, B, 2017, boot: Bootstrap R (S-Plus) Functions. R package version 1.3-20.

Davison, AC., & Hinkley, DV., 1997, Bootstrap Methods and Their Applications. Cambridge University Press, Cambridge. ISBN 0-521-57391-2

Altunkaynak, B., Gamgam, H., 2018, Bootstrap confidence intervals for the coefficient of quartile variation, Simulation and Computation, 1-9, DOI: <http://doi.org/10.1080/03610918.2018.1435800>

```
x \leftarrow c0.2, 0.5, 1.1, 1.4, 1.8, 2.3, 2.5, 2.7, 3.5, 4.4,
    4.6, 5.4, 5.4, 5.7, 5.8, 5.9, 6.0, 6.6, 7.1, 7.9
)
cqv_x <- BootCoefQuartVar$new(x)
cqv_x$boot_cqv()
```
#### <span id="page-2-0"></span>BootCoefVar 3

```
cqv_x$boot_basic_ci()
cqv_x$boot_norm_ci()
cqv_x$boot_perc_ci()
cqv_x$boot_bca_ci()
R6::is.R6(cqv_x)
```
BootCoefVar *R6 Bootstrap Resampling for Coefficient of Variation*

#### Description

The R6 class BootCoefVar produces the bootstrap resampling for the coefficient of variation (cv) of the given numeric vectors. It uses [boot](#page-0-0) and [boot.ci](#page-0-0) from the package boot.

#### Arguments

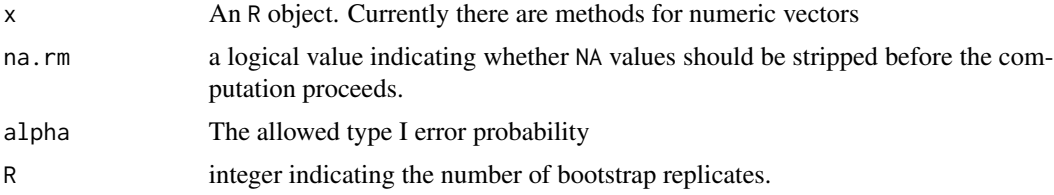

#### References

Canty, A., & Ripley, B, 2017, boot: Bootstrap R (S-Plus) Functions. R package version 1.3-20.

Davison, AC., & Hinkley, DV., 1997, Bootstrap Methods and Their Applications. Cambridge University Press, Cambridge. ISBN 0-521-57391-2

```
x \leftarrow c0.2, 0.5, 1.1, 1.4, 1.8, 2.3, 2.5, 2.7, 3.5, 4.4,
   4.6, 5.4, 5.4, 5.7, 5.8, 5.9, 6.0, 6.6, 7.1, 7.9
)
cv_x <- BootCoefVar$new(x)
cv_x$boot_cv()
cv_x$boot_cv_corr()
cv_x$boot_basic_ci_cv()
cv_x$boot_norm_ci_cv()
cv_x$boot_perc_ci_cv()
cv_x$boot_bca_ci_cv()
cv_x$boot_basic_ci_cv_corr()
cv_x$boot_norm_ci_cv_corr()
cv_x$boot_perc_ci_cv_corr()
cv_x$boot_bca_ci_cv_corr()
R6::is.R6(cv_x)
```
<span id="page-3-0"></span>

#### Description

The R6 class CoefQuartVar for the coefficient of quartile variation (cqv)

#### Arguments

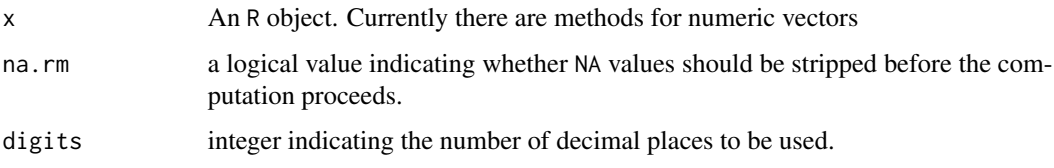

#### Details

Coefficient of Quartile Variation *cqv* is a measure of relative dispersion that is based on interquartile range *(iqr)*. Since cqv is unitless, it is useful for comparison of variables with different units. It is also a measure of homogeneity [1].

#### References

[1] Bonett, DG., 2006, Confidence interval for a coefficient of quartile variation, Computational Statistics & Data Analysis, 50(11), 2953-7, DOI: <http://doi.org/10.1016/j.csda.2005.05.007>

#### Examples

```
x \leftarrow c0.2, 0.5, 1.1, 1.4, 1.8, 2.3, 2.5, 2.7, 3.5, 4.4,
   4.6, 5.4, 5.4, 5.7, 5.8, 5.9, 6.0, 6.6, 7.1, 7.9
\lambdaCoefQuartVar$new(x)$est()
cqv_x <- CoefQuartVar$new(x, digits = 2)
cqv_x$est()
R6::is.R6(cqv_x)
```
CoefQuartVarCI *R6 Confidence Intervals for the Coefficient of Quartile Variation (cqv)*

#### Description

The R6 class CoefQuartVarCI for the confidence intervals of coefficient of quartile variation (cqv)

#### <span id="page-4-0"></span>CoefQuartVarCI 5

#### Arguments

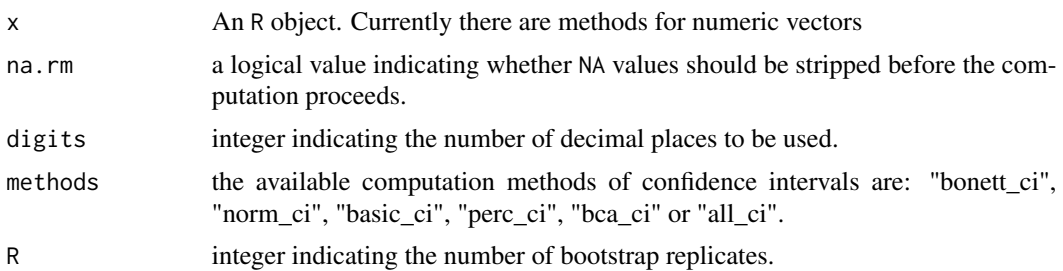

#### Details

Coefficient of Quartile Variation The *cqv* is a measure of relative dispersion that is based on interquartile range *(iqr)*. Since cqv is unitless, it is useful for comparison of variables with different units. It is also a measure of homogeneity [1,2].

#### Value

An object of type "list" which contains the estimate, the intervals, and the computation method. It has two components:

\$method A description of statistical method used for the computations.

\$statistics A data frame representing three vectors: est, lower and upper limits of 95% confidence interval (CI):

est: cqv\*100

Bonett 95% CI: It uses a centering adjustment which helps to equalize the tail error probabilities [1,2].

Normal approximation 95% CI: The intervals calculated by the normal approximation [3,4], using [boot.ci.](#page-0-0)

Basic bootstrap 95% CI: The intervals calculated by the basic bootstrap method [3,4], using [boot.ci.](#page-0-0)

Bootstrap percentile 95% CI: The intervals calculated by the bootstrap percentile method [3,4], using [boot.ci.](#page-0-0)

Adjusted bootstrap percentile (BCa) 95% CI: The intervals calculated by the adjusted bootstrap percentile (BCa) method [3,4], using [boot.ci.](#page-0-0)

#### References

[1] Bonett, DG., 2006, Confidence interval for a coefficient of quartile variation, Computational Statistics & Data Analysis, 50(11), 2953-7, DOI: <http://doi.org/10.1016/j.csda.2005.05.007>

[2] Altunkaynak, B., Gamgam, H., 2018, Bootstrap confidence intervals for the coefficient of quartile variation, Simulation and Computation, 1-9, DOI: <http://doi.org/10.1080/03610918.2018.1435800> <span id="page-5-0"></span>[3] Canty, A., & Ripley, B, 2017, boot: Bootstrap R (S-Plus) Functions. R package version 1.3-20.

[4] Davison, AC., & Hinkley, DV., 1997, Bootstrap Methods and Their Applications. Cambridge University Press, Cambridge. ISBN 0-521-57391-2

#### Examples

```
y \leftarrow c(
0.2, 0.5, 1.1, 1.4, 1.8, 2.3, 2.5, 2.7, 3.5, 4.4,
4.6, 5.4, 5.4, 5.7, 5.8, 5.9, 6.0, 6.6, 7.1, 7.9
)
CoefQuartVarCI$new(x = y)$bonett_ci()
cqv_y <- CoefQuartVarCI$new(
    x = y,
    alpha = 0.05,
    R = 1000,digits = 2
\mathcal{L}cqv_y$bonett_ci()
R6::is.R6(cqv_y)
```
CoefVar *R6 Coefficient of Variation (cv)*

#### Description

The R6 class CoefVar for the coefficient of variation (cv)

#### Arguments

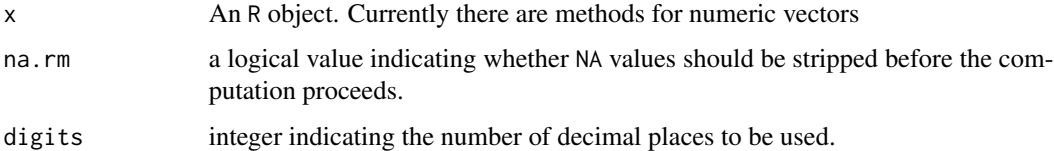

#### Details

Coefficient of Variation The *cv* is a measure of relative dispersion representing the degree of variability relative to the mean  $[1]$ . Since cv is unitless, it is useful for comparison of variables with different units. It is also a measure of homogeneity [1].

#### References

[1] Albatineh, AN., Kibria, BM., Wilcox, ML., & Zogheib, B, 2014, Confidence interval estimation for the population coefficient of variation using ranked set sampling: A simulation study, Journal of Applied Statistics, 41(4), 733–751, DOI: <http://doi.org/10.1080/02664763.2013.847405>

#### <span id="page-6-0"></span>CoefVarCI 7

#### Examples

```
x \leq -c(
    0.2, 0.5, 1.1, 1.4, 1.8, 2.3, 2.5, 2.7, 3.5, 4.4,
    4.6, 5.4, 5.4, 5.7, 5.8, 5.9, 6.0, 6.6, 7.1, 7.9
\lambdaCoefVar$new(x)$est()
cv_x <- CoefVar$new(x, digits = 2)
cv_x$est()
cv_x$est_corr()
R6::is.R6(cv_x)
```
CoefVarCI *R6 Confidence Intervals for the Coefficient of Variation (cv)*

#### Description

The R6 class CoefVarCI for the confidence intervals of coefficient of variation (cv)

#### Arguments

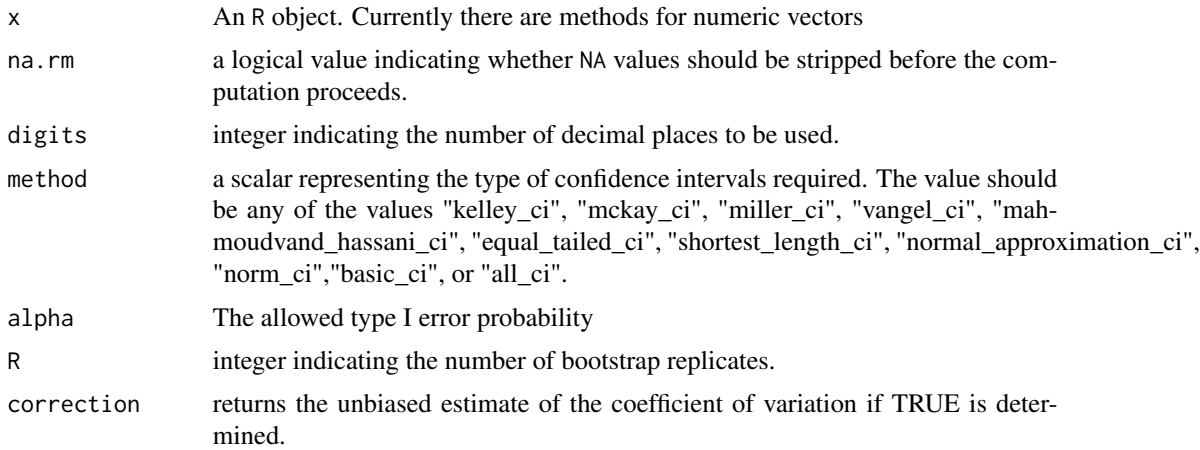

#### Details

Coefficient of Variation The *cv* is a measure of relative dispersion representing the degree of variability relative to the mean  $[1]$ . Since cv is unitless, it is useful for comparison of variables with different units. It is also a measure of homogeneity [1].

#### Value

An object of type "list" which contains the estimate, the intervals, and the computation method. It has two main components:

\$method A description of statistical method used for the computations.

<span id="page-7-0"></span>\$statistics A data frame representing three vectors: est/, lower and upper limits of confidence interval (CI); additional description vector is provided when "all" is selected:

est: cv\*100

Kelley Confidence Interval: Thanks to package [MBESS](#page-0-0) [2] for the computation of confidence limits for the noncentrality parameter from a *t* distribution [conf.limits.nct](#page-0-0) [3].

McKay Confidence Interval: The intervals calculated by the method introduced by McKay [4], using chi-square distribution.

Miller Confidence Interval: The intervals calculated by the method introduced by Miller [5], using the standard normal distribution.

Vangel Confidence Interval: Vangel [6] proposed a method for the calculation of CI for *cv*; which is a modification on McKay's CI.

Mahmoudvand-Hassani Confidence Interval: Mahmoudvand and Hassani [7] proposed a new CI for *cv*; which is obtained using ranked set sampling *(RSS)*

Normal Approximation Confidence Interval: Wararit Panichkitkosolkul [8] proposed another CI for *cv*; which is a normal approximation.

Shortest-Length Confidence Interval: Wararit Panichkitkosolkul [8] proposed another CI for *cv*; which is obtained through minimizing the length of CI.

Equal-Tailed Confidence Interval: Wararit Panichkitkosolkul [8] proposed another CI for *cv*; which is obtained using chi-square distribution.

Bootstrap Confidence Intervals: Thanks to package boot by Canty & Ripley [9] we can obtain bootstrap CI around *cv* using [boot.ci.](#page-0-0)

#### References

[1] Albatineh, AN., Kibria, BM., Wilcox, ML., & Zogheib, B, 2014, Confidence interval estimation for the population coefficient of variation using ranked set sampling: A simulation study, Journal of Applied Statistics, 41(4), 733–751, DOI: <http://doi.org/10.1080/02664763.2013.847405>

[2] Kelley, K., 2018, MBESS: The MBESS R Package. R package version 4.4. 3.

[3] Kelley, K., 2007, Sample size planning for the coefficient of variation from the accuracy in parameter estimation approach, Behavior Research Methods, 39(4), 755–766, DOI: <http://doi.org/10.3758/BF03192966>

[4] McKay, AT., 1932, Distribution of the Coefficient of Variation and the Extended" t" Distribution, Journal of the Royal Statistical Society, 95(4), 695–698

[5] Miller, E., 1991, Asymptotic test statistics for coefficients of variation, Communications in Statistics-Theory and Methods, 20(10), 3351–3363

<span id="page-8-0"></span>[6] Vangel, MG., 1996, Confidence intervals for a normal coefficient of variation, The American Statistician, 50(1), 21–26

[7] Mahmoudvand, R., & Hassani, H., 2009, Two new confidence intervals for the coefficient of variation in a normal distribution, Journal of Applied Statistics, 36(4), 429–442

[8] Panichkitkosolkul, W., 2013, Confidence Intervals for the Coefficient of Variation in a Normal Distribution with a Known Population Mean, Journal of Probability and Statistics, 2013, 1–11, <http://doi.org/10.1155/2013/324940>

[9] Canty, A., & Ripley, B., 2017, boot: Bootstrap R (S-Plus) Functions, R package version 1.3-20

#### Examples

```
y \leq -c(
    0.2, 0.5, 1.1, 1.4, 1.8, 2.3, 2.5, 2.7, 3.5, 4.4,
    4.6, 5.4, 5.4, 5.7, 5.8, 5.9, 6.0, 6.6, 7.1, 7.9
\lambdaCoefVarCI$new(x = y)$kelley_ci()
cv_y <- CoefVarCI$new(
   x = y,
   alpha = 0.05,
  R = 1000,digits = 2,
   correction = TRUE
)
cv_y$kelley_ci()
cv_y$mckay_ci()
R6::is.R6(cv_y)
```
cqv\_versatile *Coefficient of Quartile Variation (cqv)*

#### Description

Versatile function for the coefficient of quartile variation (cqv)

#### Arguments

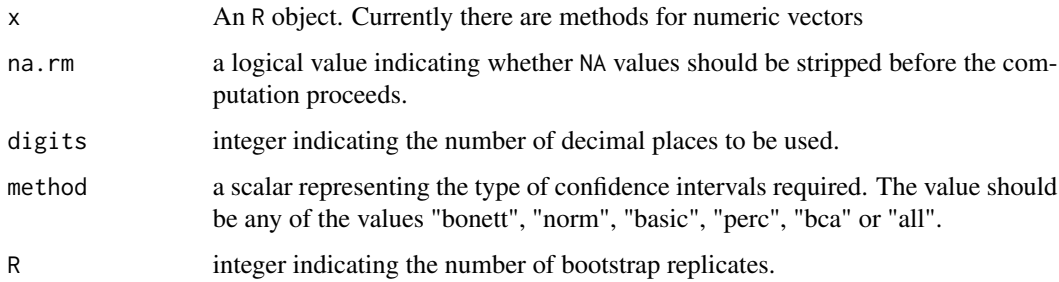

#### <span id="page-9-0"></span>Details

Coefficient of Quartile Variation The *cqv* is a measure of relative dispersion that is based on interquartile range *(iqr)*. Since cqv is unitless, it is useful for comparison of variables with different units. It is also a measure of homogeneity [1,2].

#### Value

An object of type "list" which contains the estimate, the intervals, and the computation method. It has two components:

\$method A description of statistical method used for the computations.

\$statistics A data frame representing three vectors: est, lower and upper limits of 95% confidence interval (CI):

est: cqv\*100

Bonett 95% CI: It uses a centering adjustment which helps to equalize the tail error probabilities [1,2].

Normal approximation 95% CI: The intervals calculated by the normal approximation [3,4], using [boot.ci.](#page-0-0)

Basic bootstrap 95% CI: The intervals calculated by the basic bootstrap method [3,4], using [boot.ci.](#page-0-0)

Bootstrap percentile 95% CI: The intervals calculated by the bootstrap percentile method [3,4], using [boot.ci.](#page-0-0)

Adjusted bootstrap percentile (BCa) 95% CI: The intervals calculated by the adjusted bootstrap percentile (BCa) method [3,4], using [boot.ci.](#page-0-0)

#### References

[1] Bonett, DG., 2006, Confidence interval for a coefficient of quartile variation, Computational Statistics & Data Analysis, 50(11), 2953-7, DOI: <http://doi.org/10.1016/j.csda.2005.05.007>

[2] Altunkaynak, B., Gamgam, H., 2018, Bootstrap confidence intervals for the coefficient of quartile variation, Simulation and Computation, 1-9, DOI: <http://doi.org/10.1080/03610918.2018.1435800>

[3] Canty, A., & Ripley, B, 2017, boot: Bootstrap R (S-Plus) Functions. R package version 1.3-20.

[4] Davison, AC., & Hinkley, DV., 1997, Bootstrap Methods and Their Applications. Cambridge University Press, Cambridge. ISBN 0-521-57391-2

```
x \leftarrow c0.2, 0.5, 1.1, 1.4, 1.8, 2.3, 2.5, 2.7, 3.5, 4.4,
    4.6, 5.4, 5.4, 5.7, 5.8, 5.9, 6.0, 6.6, 7.1, 7.9
\lambdacqv_versatile(x)
```
#### <span id="page-10-0"></span>cv\_versatile 11

```
cqv\_versatile(x, na.rm = TRUE, digits = 2)cqv_versatile(x, na.rm = TRUE, digits = 2, method = "bonett")
```

```
cv_versatile Coefficient of Variation (cv)
```
#### Description

Versatile function for the coefficient of variation (cv)

#### Arguments

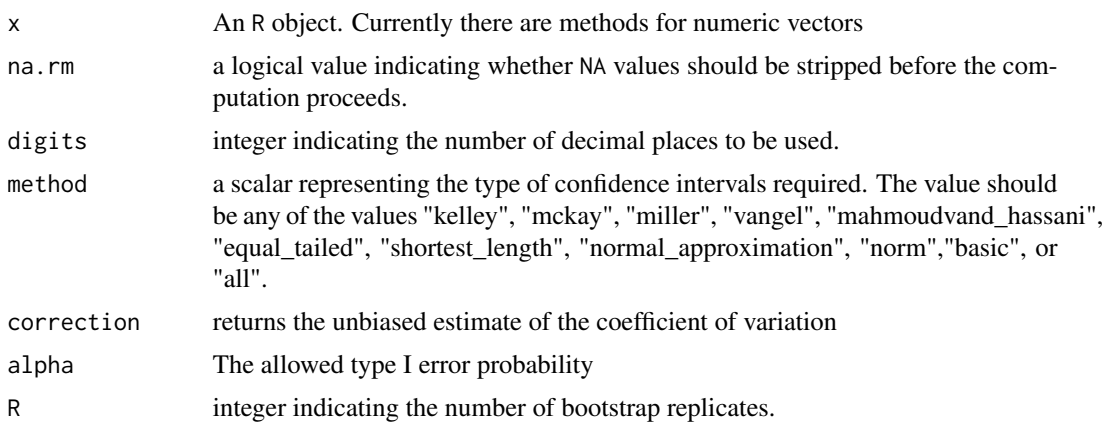

#### Details

Coefficient of Variation The *cv* is a measure of relative dispersion representing the degree of variability relative to the mean  $[1]$ . Since  $cv$  is unitless, it is useful for comparison of variables with different units. It is also a measure of homogeneity [1].

#### Value

An object of type "list" which contains the estimate, the intervals, and the computation method. It has two main components:

\$method A description of statistical method used for the computations.

\$statistics A data frame representing three vectors: est, lower and upper limits of confidence interval (CI); additional description vector is provided when "all" is selected:

est: cv\*100

Kelley Confidence Interval: Thanks to package [MBESS](#page-0-0) [2] for the computation of confidence limits for the noncentrality parameter from a *t* distribution [conf.limits.nct](#page-0-0) [3].

McKay Confidence Interval: The intervals calculated by the method introduced by McKay

<span id="page-11-0"></span>[4], using chi-square distribution.

Miller Confidence Interval: The intervals calculated by the method introduced by Miller [5], using the standard normal distribution.

Vangel Confidence Interval: Vangel [6] proposed a method for the calculation of CI for *cv*; which is a modification on McKay's CI.

Mahmoudvand-Hassani Confidence Interval: Mahmoudvand and Hassani [7] proposed a new CI for *cv*; which is obtained using ranked set sampling *(RSS)*

Normal Approximation Confidence Interval: Wararit Panichkitkosolkul [8] proposed another CI for *cv*; which is a normal approximation.

Shortest-Length Confidence Interval: Wararit Panichkitkosolkul [8] proposed another CI for *cv*; which is obtained through minimizing the length of CI.

Equal-Tailed Confidence Interval: Wararit Panichkitkosolkul [8] proposed another CI for *cv*; which is obtained using chi-square distribution.

Bootstrap Confidence Intervals: Thanks to package boot by Canty & Ripley [9] we can obtain bootstrap CI around *cv* using [boot.ci.](#page-0-0)

#### References

[1] Albatineh, AN., Kibria, BM., Wilcox, ML., & Zogheib, B, 2014, Confidence interval estimation for the population coefficient of variation using ranked set sampling: A simulation study, Journal of Applied Statistics, 41(4), 733–751, DOI: <http://doi.org/10.1080/02664763.2013.847405>

[2] Kelley, K., 2018, MBESS: The MBESS R Package. R package version 4.4. 3.

[3] Kelley, K., 2007, Sample size planning for the coefficient of variation from the accuracy in parameter estimation approach, Behavior Research Methods, 39(4), 755–766, DOI: <http://doi.org/10.3758/BF03192966>

[4] McKay, AT., 1932, Distribution of the Coefficient of Variation and the Extended" t" Distribution, Journal of the Royal Statistical Society, 95(4), 695–698

[5] Miller, E., 1991, Asymptotic test statistics for coefficients of variation, Communications in Statistics-Theory and Methods, 20(10), 3351–3363

[6] Vangel, MG., 1996, Confidence intervals for a normal coefficient of variation, The American Statistician, 50(1), 21–26

[7] Mahmoudvand, R., & Hassani, H., 2009, Two new confidence intervals for the coefficient of variation in a normal distribution, Journal of Applied Statistics, 36(4), 429–442

[8] Panichkitkosolkul, W., 2013, Confidence Intervals for the Coefficient of Variation in a Normal Distribution with a Known Population Mean, Journal of Probability and Statistics, 2013, 1–11, <http://doi.org/10.1155/2013/324940>

[9] Canty, A., & Ripley, B., 2017, boot: Bootstrap R (S-Plus) Functions, R package version 1.3-20

#### <span id="page-12-0"></span>SampleQuantiles 13

#### Examples

```
x \leq -c(
    0.2, 0.5, 1.1, 1.4, 1.8, 2.3, 2.5, 2.7, 3.5, 4.4,
    4.6, 5.4, 5.4, 5.7, 5.8, 5.9, 6.0, 6.6, 7.1, 7.9
\lambdacv_versatile(x)
cv_versatile(x, correction = TRUE)
cv_versatile(x, na.rm = TRUE, digits = 3, method = "kelley", correction = TRUE)
cv_versatile(x, na.rm = TRUE, method = "mahmoudvand_hassani", correction = TRUE)
```
SampleQuantiles *R6 Sample Quantiles*

#### Description

The R6 class SampleQuantiles produces the sample quantiles corresponding to the given probabilities. It uses [quantile](#page-0-0) from the package stats.

#### Arguments

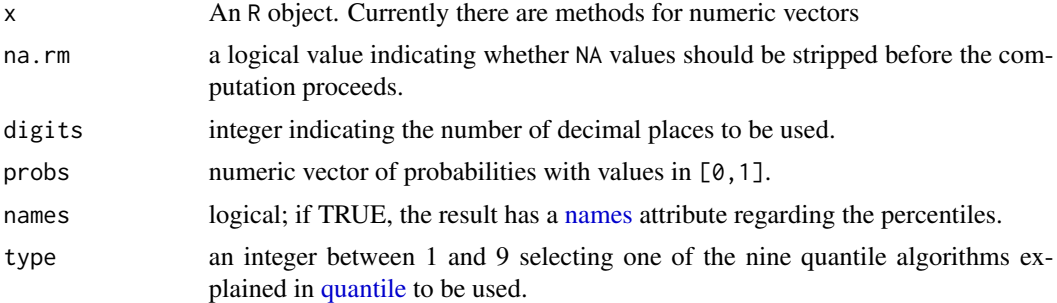

```
x \leftarrow c0.2, 0.5, 1.1, 1.4, 1.8, 2.3, 2.5, 2.7, 3.5, 4.4,
   4.6, 5.4, 5.4, 5.7, 5.8, 5.9, 6.0, 6.6, 7.1, 7.9
\mathcal{L}SampleQuantiles$new(x)$qx()
percentile_95 <- SampleQuantiles$new(x, na.rm = TRUE, digits = 2, probs = 0.95)
percentile_95$qx()
percentile_75 <- SampleQuantiles$new(x, na.rm = TRUE, digits = 3, probs = 0.75)
percentile_75$qx()
R6::is.R6(percentile_95)
```
# <span id="page-13-0"></span>Index

boot, *[2,](#page-1-0) [3](#page-2-0)* boot.ci, *[2,](#page-1-0) [3](#page-2-0)*, *[5](#page-4-0)*, *[8](#page-7-0)*, *[10](#page-9-0)*, *[12](#page-11-0)* BootCoefQuartVar, [2](#page-1-0) BootCoefVar, [3](#page-2-0) CoefQuartVar, [4](#page-3-0) CoefQuartVarCI, [4](#page-3-0) CoefVar, [6](#page-5-0) CoefVarCI, [7](#page-6-0) conf.limits.nct, *[8](#page-7-0)*, *[11](#page-10-0)* cqv\_versatile, [9](#page-8-0) cv\_versatile, [11](#page-10-0) MBESS, *[8](#page-7-0)*, *[11](#page-10-0)*

names, *[13](#page-12-0)*

quantile, *[13](#page-12-0)*

SampleQuantiles, [13](#page-12-0)